# AutoCAD Crack [32|64bit]

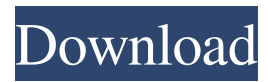

### **AutoCAD Crack + Activation Code [2022-Latest]**

As of 2018, according to an Autodesk representative, the current versions of AutoCAD are AutoCAD LT (formerly AutoCAD 2000), AutoCAD LT for Mac (formerly AutoCAD LT for Mac), AutoCAD 2017, AutoCAD LT for Windows (formerly AutoCAD LT for Windows), AutoCAD LT for Linux (formerly AutoCAD LT for Linux) and AutoCAD LT 2018. Due to the complexity of the software, AutoCAD is very expensive to use for beginners. Training is essential for beginning users. Anyone who plans on using AutoCAD must be proficient in the use of a computer mouse and keyboard, and have a basic understanding of a graphics program. AutoCAD is generally not available for free. AutoCAD also lacks some features of other CAD applications. AutoCAD was originally built for the personal computer (PC) and is not compatible with most other computer operating systems. However, it is possible to export its files to other applications, and AutoCAD is sometimes referred to as being a single application comprised of several modules. Computer Systems The first AutoCAD versions ran on a high-end IBM PC/AT of the day. AutoCAD is very hardware dependent, in that it requires certain applications and devices to be running on the computer to be used, and will not function with them removed. The program has a very complicated menu structure, and can be confusing to use. It is not possible to run AutoCAD without a mouse and a keyboard. AutoCAD will run on computers with internal or external memory; however, it will not run with a floppy disk drive (except the "Windows" version). Its operating system has to be compatible with the type of computer on which it is installed, and different versions of AutoCAD are compatible with different combinations of PC, mouse, and keyboard. AutoCAD is designed for use on desktops. It is not designed to run on a server. It does not run on the IBM PS/2 or PC/XT. It is also not designed to run on a Macintosh, and it is not compatible with OS/2. This means that users who run AutoCAD on a Mac can export or import drawings into another CAD package such as CATIA or SolidWorks. On the Macintosh, the AutoCAD version for Mac (formerly AutoCAD LT for Mac) can be purchased from

#### **AutoCAD Crack+ Torrent**

Cloud-based offerings As of 2013, AutoCAD supports cloud-based drawing storage on one or multiple Autodesk Hosted Private Cloud instances. Rendering In AutoCAD 2017, and also in prior releases, rendering can be done in several different ways. The default method is to use the built-in viewports that AutoCAD provides. These are usually not the most efficient for rendering, so more advanced rendering can be done using a variety of other methods. Raster Graphics The drawing engine can rasterize objects in two different ways: Traditional rasterization, which is used by default, does not rely on native geometry, and uses the viewport settings and a vector-based rendering engine, built into AutoCAD, to convert the object into a raster image, which is then stored in the drawing. Sub-pixel (Image-based rendering) is a newer technology, which is often faster than traditional rasterization, especially when used with large objects. It does not use any geometry information, but renders objects on the screen by calculating the exact position of every pixel, as well as an appropriate color. It is generally more complex than traditional rasterization, but can provide more accurate results. The traditional rasterization method can cause problems when rendering objects that should be vector-based, such as text. Some of the problems include: Text that is rendered as a rasterized image will appear blurry and jagged, which can make it difficult to read. Text rendered in a rasterized image will appear extremely small in the rasterized image, and may be difficult to read. This is especially a problem when text is embedded in a complex drawing, such as a rendering of a plan view of a bridge. Text rendered in a rasterized image will be shifted when the viewport is scrolled. It is possible to disable traditional rasterization using the option "Rasterize New Objects" from the Advanced Options dialogue box. In 2016, Rendering Optimization was introduced, which can be used to improve rendering performance by changing the default rendering method for objects. Tagged Graphics When the user takes a snap, then immediately continues to edit the snap, the drawing engine can use the coordinates in the snap to automatically tag the object and render it to the screen. This does not require the user to first click the "Markup" button, or manually tag the object. When an object a1d647c40b

#### **AutoCAD Crack +**

Open the Autocad file in the autocad workbench. When Autocad is open, go to the Preferences tab, then go to the Options menu, and then go to the Open Options dialog box. The AutoCAD's Options dialog box is similar to Microsoft Word's preferences. Enter your license key on the License tab in the Options dialog box, if you entered your license key correctly, then it should be added automatically. Hardware Input There are 4 buttons on the software, which correspond to the four buttons on a typical input device. The 'A' button is used to bring up the next key, and the 'Z' button is used to bring up the key that was just created. The 'B' button is used to bring up the next key, and the 'X' button is used to bring up the key that was just created. The 'Y' button is used to bring up the next key, and the 'C' button is used to bring up the key that was just created. Arrow keys Arrows keys are used for most input functions. They move the cursor. Erase function The Erase function is the combination of the Delete function and the Undo function. Plane tool The Plane tool is used to draw and edit the shapes of 2D models. Sketch tool The Sketch tool is used to draw, edit, and create features of 3D models. You can also have a toolbar, and assign hotkeys to commands. See also List of CAD editors References External links Category:CAD editors Category:Autodesk Category:CAD softwareQ: How can I render the entire web page using an Apache module? I have seen that Apache can output the content of a web page. How does it do that? A: Apache has the ability to output the raw data of the web page that is being served. It uses a feature of the web server called a OutputFilter. This is a "filter" written in server side C that gets run for every request that comes into the web server. The filter can modify the response in any way that it wants, including not sending the response at all. A: If you use mod\_rewrite, Apache can directly echo the content of the requested file, without

#### **What's New in the AutoCAD?**

Create effective Markup Assemblies: By combining several user interface elements—think: "markers" and "controls"—Markup Assemblies help you create more effective CAD designs. (video: 3:05 min.) Multi-CAD Support: Use your favorite CAD programs—including AutoCAD LT, AutoCAD, and MicroStation—to integrate documents into your drawings. (video: 2:59 min.) AutoCAD Tools for Tabletop Environments: Create, draw, and edit a layout—including tables, chairs, and more—on any flat surface using AutoCAD's Tabletop Environment tool. (video: 4:23 min.) New AutoCAD Options: Use the new Zoom Slider tool to control the displayed viewport and pan range—and all views—to match your drawings. (video: 2:00 min.) Improved Tables: Tables are available in all Viewports and Settings, and can be grouped in Markup Assemblies. Drag and drop new objects to quickly create tables. More: New tools for creating, editing, and reviewing grids; one of the fastest and most reliable ways to share grids; and much more. Postscript Requirements: This is the last version of AutoCAD to require Postscript on Mac computers. Important AutoCAD Changes: • Fixed an issue that could cause drawing views to become unresponsive after having AutoCAD open and closed for a long period of time. • Improved the performance and reliability of tools when drawing more complex drawings with text, lines, and contour features. • Improved the performance and reliability of the Import Existing Marks command. • The Performance tab in the Options dialog now indicates the number of times AutoCAD has performed a search or operation, and when it did not find what you were expecting. • When you place an existing object into a selection, the coordinates of that object are now visible in the coordinate display. • Improved error messages and error handling when using the Layout Editor. • Improved the performance of the Drawing Viewport control. • Improved the performance of the Select Objects command. • Improved performance of drawing commands when you are in a Sketch viewport, and the drawing is open. •

## **System Requirements For AutoCAD:**

This game requires minimum system specifications to run: Processor: Intel® Core™ 2 Duo Processor or Intel® Core™ i3 Processor Intel® Pentium® Processor AMD Athlon™ Processor with clock speeds 2.5 GHz or above Memory: 1 GB RAM Video: NVIDIA® GeForce™ 8600M or ATI® Radeon® HD 4670 video card (or better) Sound: Intel® 82801H (